## **GRAFIX® LESSON PLAN SERIES**

Lesson 7: Pablo Picasso, Shrinking Faces. Created by Virginia Berthelot.

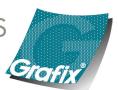

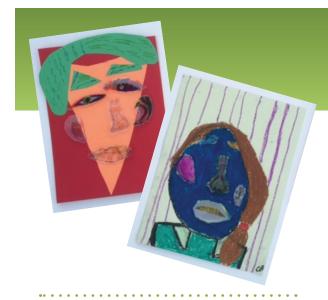

#### **OBJECTIVES**

The student will make a connection to the painting and collage techniques of Picasso

The student will create a Cubist Portrait drawing.

The student will draw the facial features on Grafix Shrink film.

#### For grade levels K-12.

Instructions and materials are based upon a class size of 20–30 students. Adjust as needed.

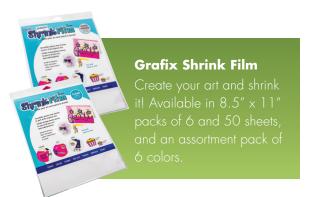

# Pablo Picasso, Shrinking Faces

Pablo Picasso, an artist from Spain, was a painter, sculptor, printmaker, ceramicist, stage designer, poet and a playwright. He became very well-known in his own lifetime, a rare thing for famous artists. Although his art work inspired several 20th century movements, Picasso is a founding father of the Cubism art style. In some of his works his forms are large, representational, flat, bright, decorative and have a more simplified composition. Picasso's experiments in his art helped to bring about the popular technique of collaging.

## Vocabulary

Cubism, Collage, Line, Shape, Color.

## **MATERIALS**

- Paper and pencil for sketching
- Grafix Clear or Super Sanded Shrink Film (minimum of 3 sheets per student)
- Permanent markers for use with Clear Shrink Film
- Colored pencils for use with Super Sanded Shrink Film
- Canvas board or art paper (65 lb. or more) for display
- Glue (Elmer's or E600)

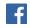

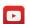

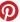

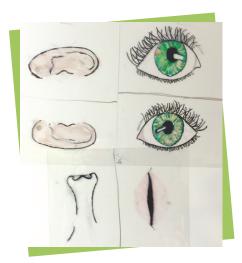

STEP 3

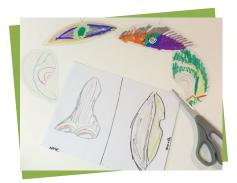

STEP 4

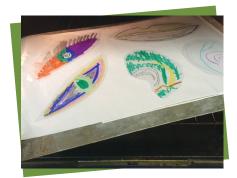

STEP 4

## **DIRECTIONS**

- 1. Share the biography of Pablo Picasso and samples of his portrait paintings.
- 2. Using a mirror, have the students sketch out each face feature individually as they see it.
- 3. Next put their sketch under the Clear Shrink Film or Super Sanded Shrink Film and use permanent markers or colored pencils to trace and color their facial features.
- 4. Cut out features and shrink according to package instructions.
- On a background surface have students place and outline where they want to place their features. And then design the rest of their cubist portrait.
- When finished with their portrait background, glue down their features.
- 7. Display portraits and have a class critique.

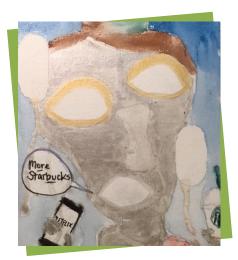

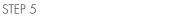

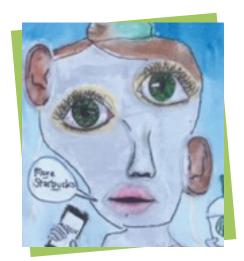

STEP 6

## **NATIONAL STANDARDS**

- Content Standard 1: Apply a variety of media, techniques, technologies and processes for visual expression and communication
- Content Standard 2: Produce imaginative works of art generated from individual and group ideas
- Content Standard 3: Compare and contrast multiple possibilities and options available for artistic expression